# 型号 LCD-TT/M/MH

Celtron

# 轮辐式传感器

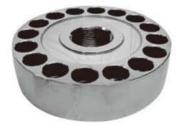

## 特性

- •量程: 60t, 100t
- 低截面的紧凑设计
- 高输出小变形
- 合金钢无电解镀镍
- 偏心加载补偿

## 描述

低截面设计的 LCD-TT/M/MH 传感器, 是为实验机专门设计的拉压两用传感器。 可满足不同精度试验的要求,同时也可 用作各种力量测量。

#### 应用

- 实验机
- 力量测量

VISHAY

GROUP

#### 外形尺寸[mm]

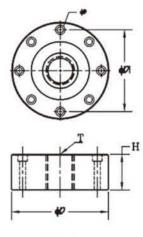

100tTT

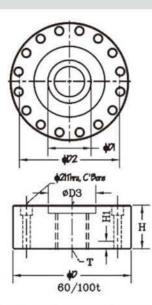

| CAPACITY                                         |        | D     | D1    | D2    | D3   | Н    | H1   | В               | т         |
|--------------------------------------------------|--------|-------|-------|-------|------|------|------|-----------------|-----------|
| 100tTT                                           | mm     | 204.0 | 176.0 |       |      | 48.9 |      | 17.0            | 21/2-8UNF |
|                                                  | (inch) | 8.03  | 6.93  | 2752  |      | 1.93 |      | 0.67            |           |
| 60/100tM                                         | mm     | 234.0 | 94.0  | 194.0 |      | 60.0 |      |                 | M64.0 x 3 |
|                                                  | (inch) | 9.21  | 3.70  | 7.64  | 2000 | 2.36 |      |                 |           |
| 60/100tMH<br>B511-9760-0991B/<br>B511-9810-0991B | mm     | 234.0 | 94.0  | 194.0 |      | 60.0 |      |                 | Ø35       |
|                                                  | (inch) | 9.21  | 3.70  | 7.64  |      | 2.36 |      |                 |           |
| 60/100tMH<br>B511-9760-0981B/<br>B511-9810-0981B | mm     | 234.0 | 94.0  | 194.0 | 45.0 | 60.0 | 10.0 |                 | Ø35       |
|                                                  | (inch) | 9.21  | 3.70  | 7.64  | 1.77 | 2.36 | 0.39 | ( <del></del> ) |           |

## 轮辐式传感器

## Celtron

| 参数       | 值                                | 单位                    |  |
|----------|----------------------------------|-----------------------|--|
| 额定量程     | 60t, 100t                        |                       |  |
| 推荐激励电压   | 10VAC/DC                         | Vdc or Vac rms        |  |
| 最大激励电压   | 15VAC/DC                         | Vdc or Vac rms        |  |
| 额定输出     | 3mV/V±0.25% <sup>(1)</sup>       | mV/V                  |  |
| 非线性      | 0.10%                            | ±% of rated output    |  |
| 迟滞性      | 0.10% <sup>(2)</sup>             | ±% of rated output    |  |
| 非重复性     | 0.02%                            | ±% of rated output    |  |
| 蠕变(20分钟) | 0.03%                            | ±% of rated output    |  |
| 零点回复     | 0.03%                            | ±% of rated output    |  |
| 零点温度补偿   | 0.0015                           | ±% of rated output/°C |  |
| 输出温度补偿   | 0.0026                           | ±% of applied load/°C |  |
| 温度补偿范围   | -10°C to +40°C                   | °C                    |  |
| 工作温度范围   | -20°C to +60°C                   | °C                    |  |
| 零点平衡     | ±1%                              | ±% of rated output    |  |
| 输入阻抗     | $385 \pm 5\Omega$ <sup>(3)</sup> | Ohms                  |  |
| 输出阻抗     | $350 \pm 3\Omega$ <sup>(4)</sup> | Ohms                  |  |
| 绝缘阻抗     | >5000MΩ                          | Mega-Ohms             |  |
| 安全过载     | 150%                             | % of R.C.             |  |
| 极限过载     | 300%                             | % of R.C.             |  |

(1) 60/100tM/MH: 2mV/V±0.25%

(2) 100tMH: 0.4%

(3) 60/100tMH:  $770 \pm 10\Omega$ 

(4) 60/100tMH:  $770 \pm 5\Omega$